## **School Year Calendar Template**

**July 2023** 

August 2023

W

September 2023

W

October 2023

November 2023

December 2023

W

Т

Т 

F

F

https://www.vertex42.com/calendars/school-calendar.html

S

S

S

S

S

S 

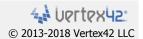

Year:

> Т W

Т W

S

S

S

S Μ

S

S

Μ

M

M

Μ Τ W

M

 Beginning Month:

Start day: 1 1:Sunday, 2:Monday

## 2023-2024 School Calendar

## **Lebanon Christian Schools**

1436 Deerfield Road Lebanon Ohio

| 51 | 3-9 | 932- | 559 | 0 |
|----|-----|------|-----|---|

| Aug 14        | Teacher Work Day                        |
|---------------|-----------------------------------------|
| Aug 15        | Grade 6-11 Parent Orientation           |
| Aug 15        | K-5 Parent Orientation                  |
| Aug 16        | First Day of School-1st-11th grade      |
| Aug 16,17,18  | Kindergarten Testing                    |
| Aug 21        | First Day of School-Kindergarten        |
| Sep 4         | Labor Day - No School                   |
| Sep 25        | Professional Development Day            |
| Oct 13        | End of 1st Quarter (43 days)            |
| Oct 19        | Parent/Teacher Conferences K-11         |
| Oct 20        | Parent/Teacher Conferences K-11         |
| Oct 20-23     | No School-Fall Break                    |
| Nov 20-24     | Thanksgiving Break                      |
| Dec 21        | End of 2nd Quarter (43 days)            |
| Dec 22-Jan5th | Christmas Break                         |
| Jan 5         | Staff Work Day-No School                |
| Jan 15        | Martin Luther King, Jr. Day - No School |
| Feb 16        | PD Day- Students work from home         |
| Feb 19        | President's Day - No School             |
| Mar 8         | End of 3rd Quarter (43 days)            |
| Mar 14        | Parent/Teacher Conferences K-11         |
| Mar 15        | Parent/Teacher Conf K-11- No School     |
| Mar 25-Apr 1  | Easter/Spring Break - No School         |
| May 10        | K-4 Step Up Day Orientation             |
| May 21        | Kindergarten Graduation                 |
| May 23        | End of 4th quarter (48 days)            |
| May 23        | Students Last Day                       |
| May 24        | Teacher Work Day                        |
|               |                                         |
|               |                                         |
|               |                                         |
|               |                                         |
|               |                                         |

**Publi**:

| January 2024                       |                                                           |                                             |                                                           |                                                     |                                                       |                                                                            |
|------------------------------------|-----------------------------------------------------------|---------------------------------------------|-----------------------------------------------------------|-----------------------------------------------------|-------------------------------------------------------|----------------------------------------------------------------------------|
| S                                  | М                                                         | Т                                           | W                                                         | Т                                                   | F                                                     | S                                                                          |
|                                    | 1                                                         | 2                                           | 3                                                         | 4                                                   | 5                                                     | 6                                                                          |
| 7                                  | 8                                                         | 9                                           | 10                                                        | 11                                                  | 12                                                    | 13                                                                         |
| 14                                 | 15                                                        | 16                                          | 17                                                        | 18                                                  | 19                                                    | 20                                                                         |
| 21                                 | 22                                                        | 23                                          | 24                                                        | 25                                                  | 26                                                    | 27                                                                         |
| 28                                 | 29                                                        | 30                                          | 31                                                        |                                                     |                                                       |                                                                            |
|                                    |                                                           |                                             |                                                           |                                                     |                                                       |                                                                            |
|                                    |                                                           | Febr                                        | uary                                                      | 2024                                                |                                                       |                                                                            |
| S                                  | М                                                         | Т                                           | W                                                         | Т                                                   | F                                                     | S                                                                          |
|                                    |                                                           |                                             |                                                           |                                                     |                                                       |                                                                            |
|                                    |                                                           |                                             |                                                           | 1                                                   | 2                                                     | 3                                                                          |
| 4                                  | 5                                                         | 6                                           | 7                                                         | 8                                                   | 9_                                                    | 10                                                                         |
| 11                                 | 12                                                        | 13                                          | 14                                                        | 15                                                  | 16                                                    | 17                                                                         |
| 18                                 | 19                                                        | 20                                          | 21                                                        | 22                                                  | 23                                                    | 24                                                                         |
| 25                                 | 26                                                        | 27                                          | 28                                                        | 29                                                  |                                                       |                                                                            |
|                                    |                                                           |                                             |                                                           | 004                                                 |                                                       |                                                                            |
|                                    |                                                           |                                             | rch 2                                                     |                                                     | _                                                     |                                                                            |
| S                                  | М                                                         | Т                                           | W                                                         | Т                                                   | F                                                     | S                                                                          |
|                                    |                                                           | _                                           | •                                                         | -                                                   | 1                                                     | 2                                                                          |
| 3                                  | 4                                                         | 5                                           | 6                                                         | 7                                                   | 8                                                     | 9                                                                          |
| 10                                 | 11                                                        | 12                                          | 13                                                        | 14                                                  | 15                                                    | 16                                                                         |
| 17                                 | 18                                                        | 19                                          | 20                                                        | 21                                                  | 22                                                    | 23                                                                         |
| 24                                 | 25                                                        | 26                                          | 27                                                        | 28                                                  | 29                                                    | 30                                                                         |
|                                    |                                                           |                                             |                                                           |                                                     |                                                       |                                                                            |
| 31                                 |                                                           | Δr                                          | ril 20                                                    | 124                                                 |                                                       |                                                                            |
|                                    | M                                                         |                                             | ril 20                                                    |                                                     | F                                                     | S                                                                          |
| S                                  | M                                                         | Т                                           | W                                                         | Т                                                   | F<br>5                                                | S<br>6                                                                     |
| S                                  | 1                                                         | T<br>2                                      | W<br>3                                                    | T<br><b>4</b>                                       | 5                                                     | 6                                                                          |
| S<br>7                             | 8                                                         | T<br>2<br>9                                 | W<br>3<br>10                                              | T<br>4<br>11                                        | 5<br>12                                               | 6<br>13                                                                    |
| S<br>7<br>14                       | 8<br>15                                                   | T<br>2<br>9<br>16                           | W<br>3<br>10<br>17                                        | T<br>4<br>11<br>18                                  | 5<br>12<br>19                                         | 6<br>13<br>20                                                              |
| S<br>7<br>14<br>21                 | 8<br>15<br>22                                             | T<br>2<br>9<br>16<br>23                     | W<br>3<br>10                                              | T<br>4<br>11                                        | 5<br>12                                               | 6<br>13                                                                    |
| S<br>7<br>14                       | 8<br>15                                                   | T<br>2<br>9<br>16                           | W<br>3<br>10<br>17                                        | T<br>4<br>11<br>18                                  | 5<br>12<br>19                                         | 6<br>13<br>20                                                              |
| S<br>7<br>14<br>21                 | 8<br>15<br>22                                             | T<br>2<br>9<br>16<br>23<br>30               | W<br>3<br>10<br>17                                        | T<br>4<br>11<br>18<br>25                            | 5<br>12<br>19                                         | 6<br>13<br>20                                                              |
| S<br>7<br>14<br>21                 | 8<br>15<br>22                                             | T<br>2<br>9<br>16<br>23<br>30               | W<br>3<br>10<br>17<br>24                                  | T<br>4<br>11<br>18<br>25                            | 5<br>12<br>19                                         | 6<br>13<br>20                                                              |
| S<br>7<br>14<br>21<br>28           | 8<br>15<br>22<br>29                                       | T 2 9 16 23 30                              | W<br>3<br>10<br>17<br>24                                  | T<br>4<br>11<br>18<br>25                            | 5<br>12<br>19<br>26                                   | 6<br>13<br>20<br>27                                                        |
| S<br>7<br>14<br>21<br>28           | 8<br>15<br>22<br>29                                       | T 2 9 16 23 30                              | W<br>3<br>10<br>17<br>24<br>ay 20<br>W                    | T<br>4<br>11<br>18<br>25                            | 5<br>12<br>19<br>26                                   | 6<br>13<br>20<br>27                                                        |
| S 7 14 21 28 S                     | 1<br>8<br>15<br>22<br>29                                  | T 2 9 16 23 30 Ma                           | W<br>3<br>10<br>17<br>24<br>ay 20<br>W<br>1<br>8          | T<br>4<br>11<br>18<br>25                            | 5<br>12<br>19<br>26<br>F<br>3                         | 6<br>13<br>20<br>27<br>S<br>4                                              |
| S 7 14 21 28 S 5                   | 1<br>8<br>15<br>22<br>29<br>M                             | T 2 9 16 23 30 T 7                          | W<br>3<br>10<br>17<br>24<br>ay 20<br>W<br>1<br>8          | T 4 11 18 25 24 T 2 9                               | 5<br>12<br>19<br>26<br>F<br>3                         | 6<br>13<br>20<br>27<br>S<br>4<br>11                                        |
| S 7 14 21 28 S 5 12                | 1<br>8<br>15<br>22<br>29<br>M<br>6<br>13                  | T 2 9 16 23 30 T 7 14                       | W<br>3<br>10<br>17<br>24<br>w<br>1<br>8<br>15             | T<br>4<br>11<br>18<br>25<br>24<br>T<br>2<br>9<br>16 | 5<br>12<br>19<br>26<br>F<br>3<br>10                   | 6<br>13<br>20<br>27<br>S<br>4<br>11<br>18                                  |
| S 7 14 21 28 S 5 12 19             | 1<br>8<br>15<br>22<br>29<br>M<br>6<br>13<br>20            | T 2 9 16 23 30 T 7 14 21                    | W<br>3<br>10<br>17<br>24<br>W<br>1<br>8<br>15<br>22       | T 4 11 18 25  24 T 2 9 16 23                        | 5<br>12<br>19<br>26<br>F<br>3<br>10<br>17             | 6<br>13<br>20<br>27<br>S<br>4<br>11<br>18                                  |
| S 7 14 21 28 S 5 12 19 26          | 1<br>8<br>15<br>22<br>29<br>M<br>6<br>13<br>20<br>27      | T 2 9 16 23 30 T 7 14 21 28                 | W<br>3<br>10<br>17<br>24<br>W<br>1<br>8<br>15<br>22<br>29 | T 4 11 18 25 24 T 2 9 16 23 30                      | 5<br>12<br>19<br>26<br>F<br>3<br>10<br>17             | 6<br>13<br>20<br>27<br>S<br>4<br>11<br>18                                  |
| S 7 14 21 28 S 5 12 19             | 1<br>8<br>15<br>22<br>29<br>M<br>6<br>13<br>20            | T 2 9 16 23 30 T 7 14 21 28                 | W<br>3<br>10<br>17<br>24<br>W<br>1<br>8<br>15<br>22<br>29 | T 4 11 18 25 24 T 2 9 16 23 30                      | 5<br>12<br>19<br>26<br>F<br>3<br>10<br>17             | 6<br>13<br>20<br>27<br>S<br>4<br>111<br>18<br>25                           |
| S 7 14 21 28 S 5 12 19 26          | 1<br>8<br>15<br>22<br>29<br>M<br>6<br>13<br>20<br>27      | T 2 9 16 23 30 M. T 7 14 21 28 Ju T         | W<br>3<br>10<br>17<br>24<br>W<br>1<br>8<br>15<br>22<br>29 | T 4 11 18 25 24 T 2 9 16 23 30 24 T                 | 5<br>12<br>19<br>26<br>F<br>3<br>10<br>17<br>24<br>31 | 6<br>13<br>20<br>27<br>S<br>4<br>1<br>11<br>18<br>25<br>S<br>1             |
| S 7 14 21 28 S 5 12 19 26 S        | 1<br>8<br>15<br>22<br>29<br>M<br>6<br>13<br>20<br>27      | T 2 9 16 23 30                              | W 3 10 17 24 w 1 8 15 22 29 w 5                           | T 4 11 18 25 24 T 2 9 16 23 30 124 T 6              | 5<br>12<br>19<br>26<br>F<br>3<br>10<br>17<br>24<br>31 | 6<br>13<br>20<br>27<br>S<br>4<br>1<br>11<br>18<br>25<br>S<br>1<br>8        |
| S 7 14 21 28 S 5 12 19 26 S        | 1<br>8<br>15<br>22<br>29<br>M<br>6<br>13<br>20<br>27      | T 2 9 16 23 30 T 7 14 21 28 Ju T 4 11       | W 3 10 17 24 24 W 1 8 15 22 29 W 5 12                     | T 4 11 18 25 24 T 2 9 16 23 30 24 T 6 13            | 5<br>12<br>19<br>26<br>F<br>3<br>10<br>17<br>24<br>31 | 6<br>13<br>20<br>27<br>S<br>4<br>11<br>18<br>25<br>S<br>1<br>8<br>15       |
| S 7 14 21 28 S 5 12 19 26 S 2 9 16 | 1<br>8<br>15<br>22<br>29<br>M<br>6<br>13<br>20<br>27<br>M | T 2 9 16 23 30 M3 T 7 14 21 28 Ju T 4 11 18 | W 3 10 17 24 W 1 8 15 22 29 W 5 12 19                     | T 4 11 18 25 24 T 2 9 16 23 30 24 T 6 13 20         | 5<br>12<br>19<br>26<br>F<br>3<br>10<br>17<br>24<br>31 | 6<br>13<br>20<br>27<br>S<br>4<br>11<br>18<br>25<br>S<br>1<br>8<br>15<br>22 |
| S 7 14 21 28 S 5 12 19 26 S        | 1<br>8<br>15<br>22<br>29<br>M<br>6<br>13<br>20<br>27      | T 2 9 16 23 30 T 7 14 21 28 Ju T 4 11       | W 3 10 17 24 24 W 1 8 15 22 29 W 5 12                     | T 4 11 18 25 24 T 2 9 16 23 30 24 T 6 13 20         | 5<br>12<br>19<br>26<br>F<br>3<br>10<br>17<br>24<br>31 | 6<br>13<br>20<br>27<br>S<br>4<br>11<br>18<br>25<br>S<br>1<br>8<br>15       |

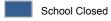

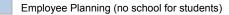

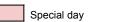

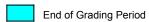

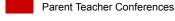

## INSTRUCTIONS

| « Choose the year and beginning month Note: If you choose Monday as the start day, you will need to modify some of the formatting in the calendars (bold vs. non-bold days). |
|----------------------------------------------------------------------------------------------------|
| shing your calendar. If you want to publish a school calendar, you                                                                                                    |
| Converting the calendar to a PDF. To publish a school calendar on                                                                                                    |
| Changing the color scheme. You can change the color scheme by going to Page Layout > Themes > Colors.                                                                        |
| Overwriting formulas. You can overwrite a formula to place an "H" in                                                                                                    |
| View the Print Area. To view the current print area, first view the Print                                                                                                    |
| « Make a list of important dates. Enter dates as text by entering an apostrophe before the date, like 'Aug 8                                                                 |
| « Use the <b>Format Painter</b> to copy the format from one cell to another                                                                                                  |

« Copy and paste the **Shapes** to highlight specific days